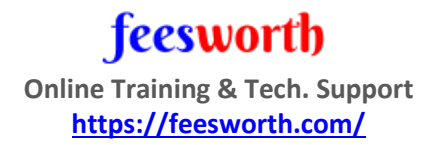

## Java JSP JDBC Training Content

**(**Required for Windchill PLM Customization or Teamcenter PLM Customization**)** 

- Java Introduction & Java Installation
- Characteristics of Java.
- JDK, JRE, Java Compiler.
- Eclipse IDE Installation
- **•** Primitive and Reference/Object Data Types
- Arithmetic Operators
- Logical and BitWise Operators
- Relational Operators
- Diff b/w local, instance, static variables
- Type Casting
- If, if else, for, while, do-while.
- Break, continue, switch.
- Public, Private, Protected, default
- Abstraction, Encapsulation, Inheritance, Polymorphism.
- Method overloading and Method Overriding.
- Java Bean, POJO
- Getters/Setters
- Heap and Stack Memory.
- Creation of Class and importance.
- Method calls via object reference.
- What is method signature.
- Type of Construction and when does it call.
- abstract class & methods.
- About Interface concept
- Super and Final Keyword and usages
- Use of String class and methods
- How to handle exception using Try catch and finally & User defined exceptions
- All classes and interfaces in java.util package
- Files handling. How to store data in files.
- Use of Transient and Volatile Keywords
- Uses of Synchronization
- Uploading and downloading the files.
- Introduction of JDBC and Uses of it.
- JDBC features, JDBC Drivers, JDBC Installation. JDBC Connection Class to Connect DB
- Type of Rowset and ResultSet and Statements
- Introduction of Servlets and Uses.
- Servlets Life Cycle
- Session Management
- JSP Life Cycle and uses of it.
- JSP Elements and Custom Tags
- Diff b/w JSP and Servlets.
- Tomcat Installation and example of Web application Programme